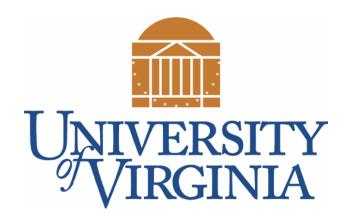

# CS 2100: Data Structures & Algorithms 1

Live Coding: Fizz-Buzz

Dr. Nada Basit // basit@virginia.edu
Spring 2022

## Friendly Reminders

- Masks are **required** at all times during class (University Policy)
- If you forget your mask (or mask is lost/broken), I have a few available
  - Just come up to me at the start of class and ask!
- No eating or drinking in the classroom, please
- Our lectures will be **recorded** (see Collab) please allow 24-48 hrs to post
- If you feel unwell, or think you are, please stay home
  - We will work with you!
  - At home: eye mask instead! Get some rest ©

# A Java Example: Fizz-Buzz

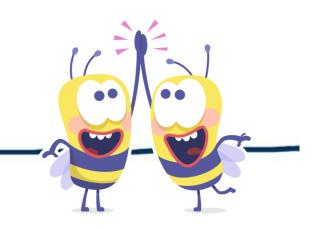

- Let's put all of this together in one program
  - Topics from the previous classes
- Challenge: FIZZ-BUZZ is a common interview question. Write a Java program that plays Fizz-Buzz perfectly.
- Fizz-Buzz: Count up from 1 to 1000. Print out each number but:
  - If the number is divisible by 3, print "Fizz" instead of the number
  - If the number is divisible by 5, print "Buzz" instead of the number
  - If both, print "Fizz Buzz"

#### Let's Code It!!

• Let's jump onto Eclipse and start writing this program together!

## Solution to Fizz-Buzz challenge (well commented)

```
public class FizzBuzz {
  public static void main(String[] args) {
    // Iterate 1000 times, starting at 1, and going up to 1000. Go in increments of 1.
    for(int i=1; i<=1000; i++) {
      if(i % 3 == 0) // if the current number is divisible by 3, print "Fizz"
           System.out.print("Fizz ");
      if(i % 5 == 0) // if the current number is divisible by 5, print "Buzz"
           System.out.print("Buzz ");
      // if the current number is NOT divisible by both 3 and 5...
      if(i % 3 != 0 && i % 5 != 0)
           System.out.print(i); // ... print the number
      System.out.print("\n"); //print a new line
    } // END for loop
  } // END main
} // END class
```

### Solution to Fizz-Buzz challenge (just code)

```
public class FizzBuzz {
  public static void main(String[] args) {
    for(int i=1; i<=1000; i++) {</pre>
      if(i % 3 == 0)
            System.out.print("Fizz ");
      if(i % 5 == 0)
            System.out.print("Buzz ");
       if(i % 3 != 0 && i % 5 != 0)
            System.out.print(i);
      System.out.print("\n");
```

# Python vs. Java

• Let's look at a small example converting some Python code into Java

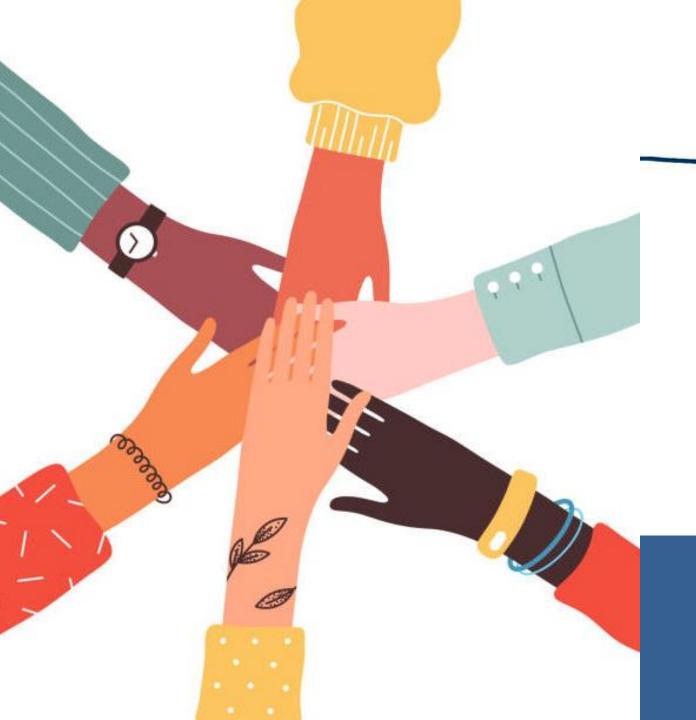

Be an Active Participant in Your Learning!

Be Curious!

Ask Questions!